## Беигородские ГИЯ

## Теленеделя

3

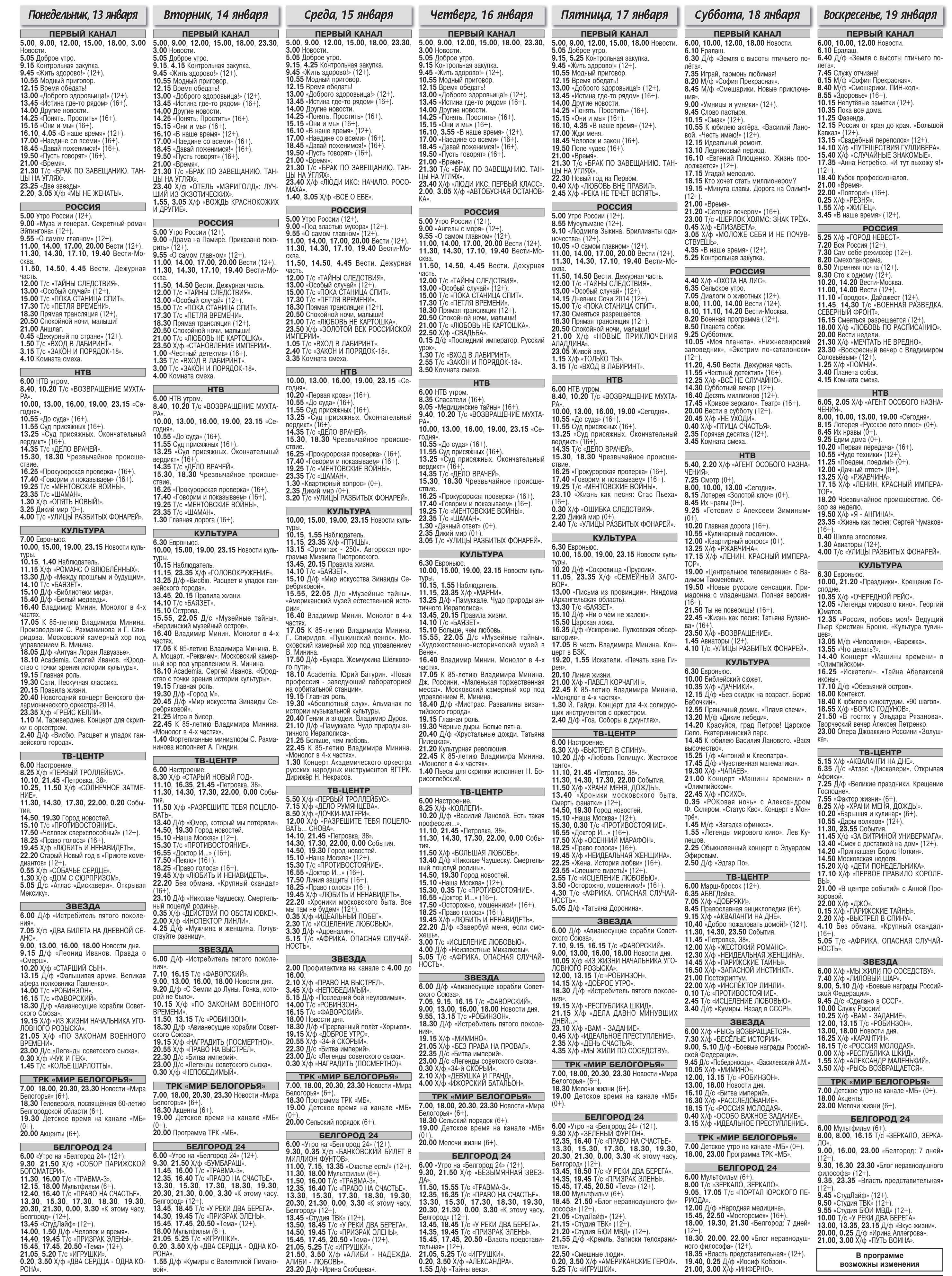